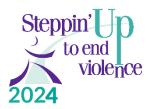

## JustGiving Instructions for Individual Fundraisers

Setting up a free JustGiving page can be as easy as a few clicks of the button! Below are step-by-step instructions.

1. Go directly to Log In - JustGiving

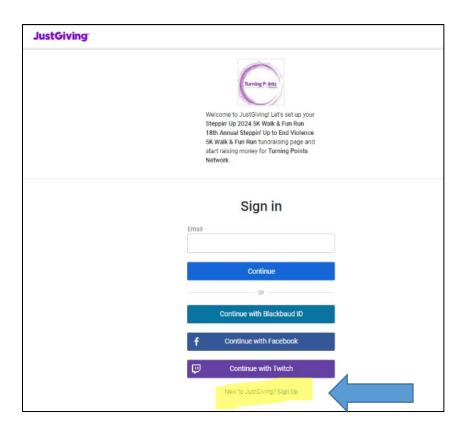

If you don't have a JustGiving account you will need to click "Sign Up" (see blue arrow) to create one.

2. Here's what the Create a JustGiving Account page looks like. The password must be 12 characters, with an upper and lowercase letters, a number, and a special character.

| Sign                                                                      | Up                                                   |
|---------------------------------------------------------------------------|------------------------------------------------------|
| First name                                                                |                                                      |
| Susan                                                                     |                                                      |
| Last name                                                                 |                                                      |
| Warner                                                                    |                                                      |
| Email                                                                     |                                                      |
| sjw476@gmail.com                                                          |                                                      |
| Create password                                                           |                                                      |
|                                                                           | Show                                                 |
| Must be at least 12 characters                                            |                                                      |
| Must include at least one n case letter and a special ch                  | umber, a lower or upper<br>aracter (#,\$,%,&,@ etc.) |
| O Must not include your nam                                               | e or email                                           |
| We want to send you brilliant e<br>loop about the causes you lov<br>news. |                                                      |
| 🔘 Yes please, opt me in to Ju                                             | stGiving emails                                      |
| <ul> <li>No thanks</li> </ul>                                             |                                                      |
| Sign u                                                                    | ip.                                                  |
|                                                                           |                                                      |
| By clicking 'Sign up' you are agreei                                      | on to our terms of service                           |

3. After you hit sign up: It will ask you how much you want to raise.

| How much would you<br>raise?                                                 | like to                      |
|------------------------------------------------------------------------------|------------------------------|
| Targets help to set the donors, maximising funds                             | for your selected charity    |
| US\$ 1000                                                                    | USD 👻                        |
| US\$500 V US\$1,000 Most popular<br>No target                                | US\$1,500                    |
| Don't worry, if your target isn't reached, a<br>sent to your chosen charity. | I funds raised will still be |
| Back                                                                         | Next                         |
| JustGiving has 0% platform fees f<br>All funds will go direct to the         |                              |

4. You can then personalize your page. You can add your own story or personal appeal, talk about why you're supporting Turning Points Network, and upload an image for the top of your page. The fundraising goal will be set to \$1000 as default. If you would like to change it, click "Personalize" at the top of the page. Note: when you create the page name URL it must not contain spaces and cannot be the same as last year's.

| ustGiving               |                                                                                                    |                |
|-------------------------|----------------------------------------------------------------------------------------------------|----------------|
| -                       |                                                                                                    |                |
|                         | Personalise your page                                                                                                    |                |
|                         | A great story will help to engage potential supporters. Not ready? Skip and<br>add later                                                                                                    |                |
|                         | Page title                                                                                                    |                |
|                         | 18th Annual Steppin' Up to End Violence 5K Walk & Fun Run                                                                                                    |                |
|                         | Why are you raising money?                                                                                                    |                |
|                         | Every year, this amazing community event grows due to the extraordinary<br>individuals and teams who 'Step Up' to walk, stroll, jog or run to end<br>violence in their communities. Last year, participants helped raised more<br>than \$97,000 in support of survivors, and this year the goal is set for<br>\$100,000 TPM hopes to reach this ambitious goal with VOUR help! |                |
|                         | Gather your teams together, lace up your sneakers, and get moving, and<br>help us end violence in our communities. All participants are welcome on<br>our team!                                                                                                    |                |
|                         | T 66 🖉                                                                                                    | )              |
|                         | Customise your web URL                                                                                                    |                |
| >                       | jane-jones                                                                                                    |                |
|                         | justgiving.com/page/jane-jones                                                                                                    |                |
|                         | Go back Next: Page cover                                                                                                    |                |
|                         |                                                                                                    |                |
|                         | JustGiving has 0% platform fees for donations.<br>All funds will go direct to the charity.                                                                                                    |                |
| ust Giving <sup>®</sup> |                                                                                                    |                |
|                         |                                                                                                    |                |
|                         | Add a page cover                                                                                                    |                |
|                         | This is a large photo or video at the top of your page. Not ready? Si<br>add later                                                                                                    | ip and         |
|                         | Photo Video Stream                                                                                                    | n              |
|                         | Suggested photo                                                                                                    |                |
|                         |                                                                                                    |                |
|                         | ▲ Upload photo                                                                                                    | and the second |
|                         | Go back Next: Finalise                                                                                                    |                |
|                         | oo baak next, rinaiise                                                                                                    |                |
|                         | JustGiving has 0% platform fees for donations.                                                                                                    |                |
|                         | All funds will go direct to the charity.                                                                                                    |                |

5. You may choose to donate to your own page, after which you will enter in your card information; otherwise, simply skip this step.

## Joining a Team

If you go to a page and want to join that team, click the link right by the team name. If you haven't created your own page yet, it will ask you to do so. See pages 1-3 above to set up your account and personal page. Then come back and join the team.

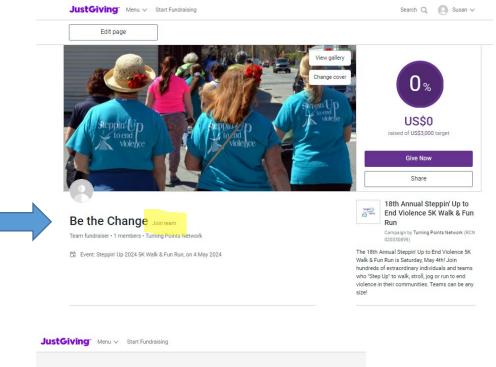

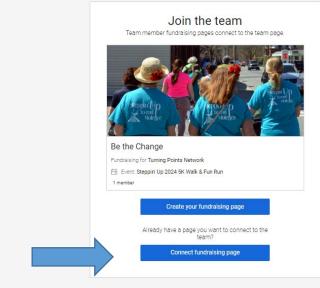

Click the second blue button, to connect your page to your team.

## Help!!

For further assistance or to have us build you a page, you can contact Turning Points Network by phone at 603-543-0155, or email <u>susan@turningpointsnetwork.org</u>